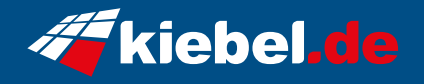

## **Panorama XL V Ryzen7, RTX4070Ti**

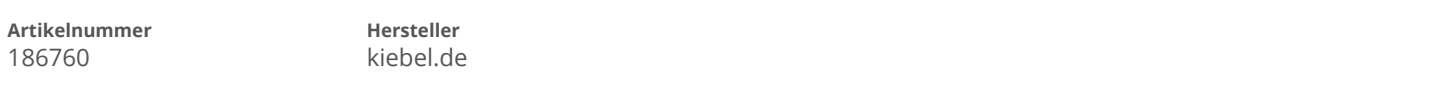

## **Angaben zum Energieverbrauch**

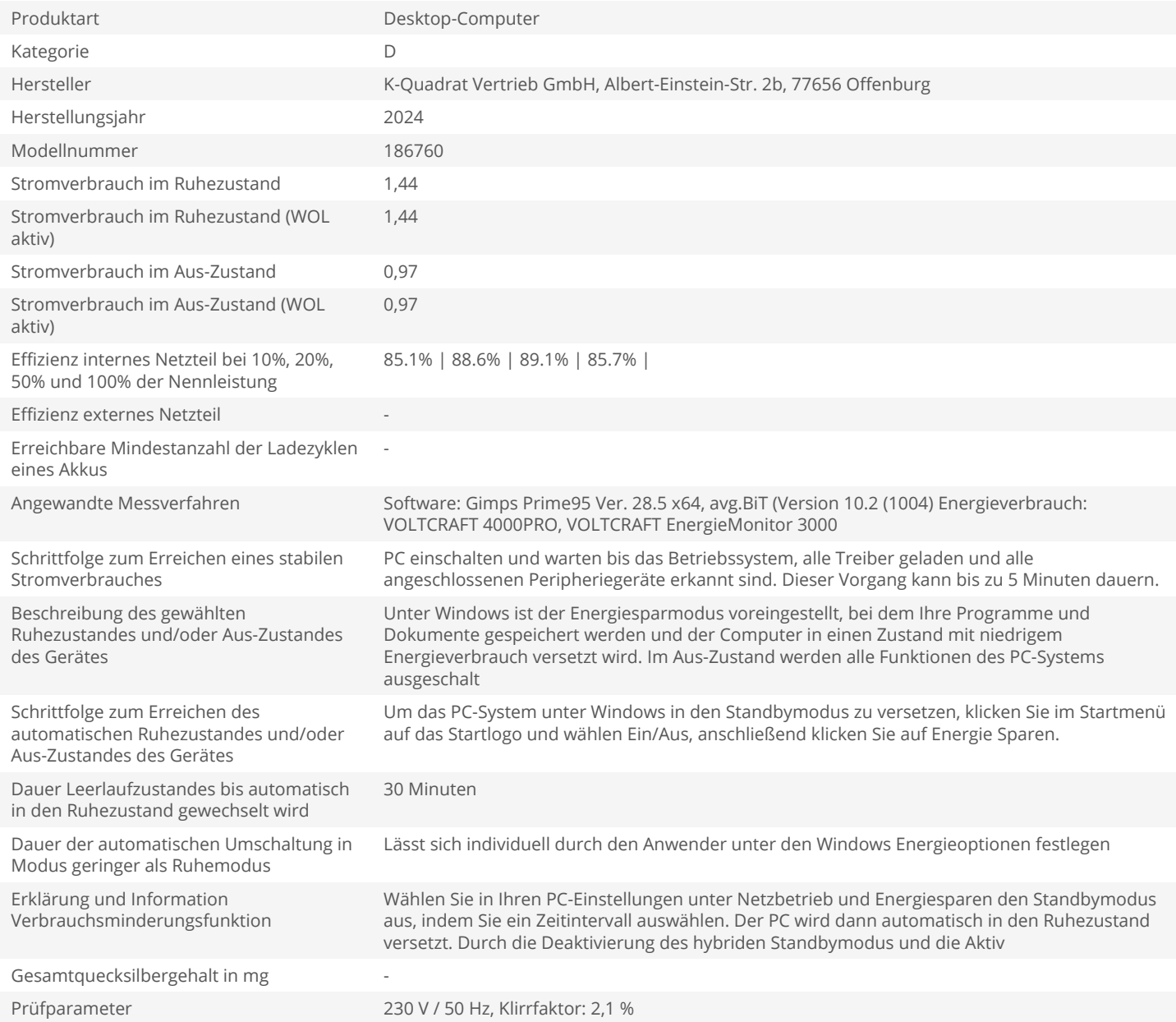